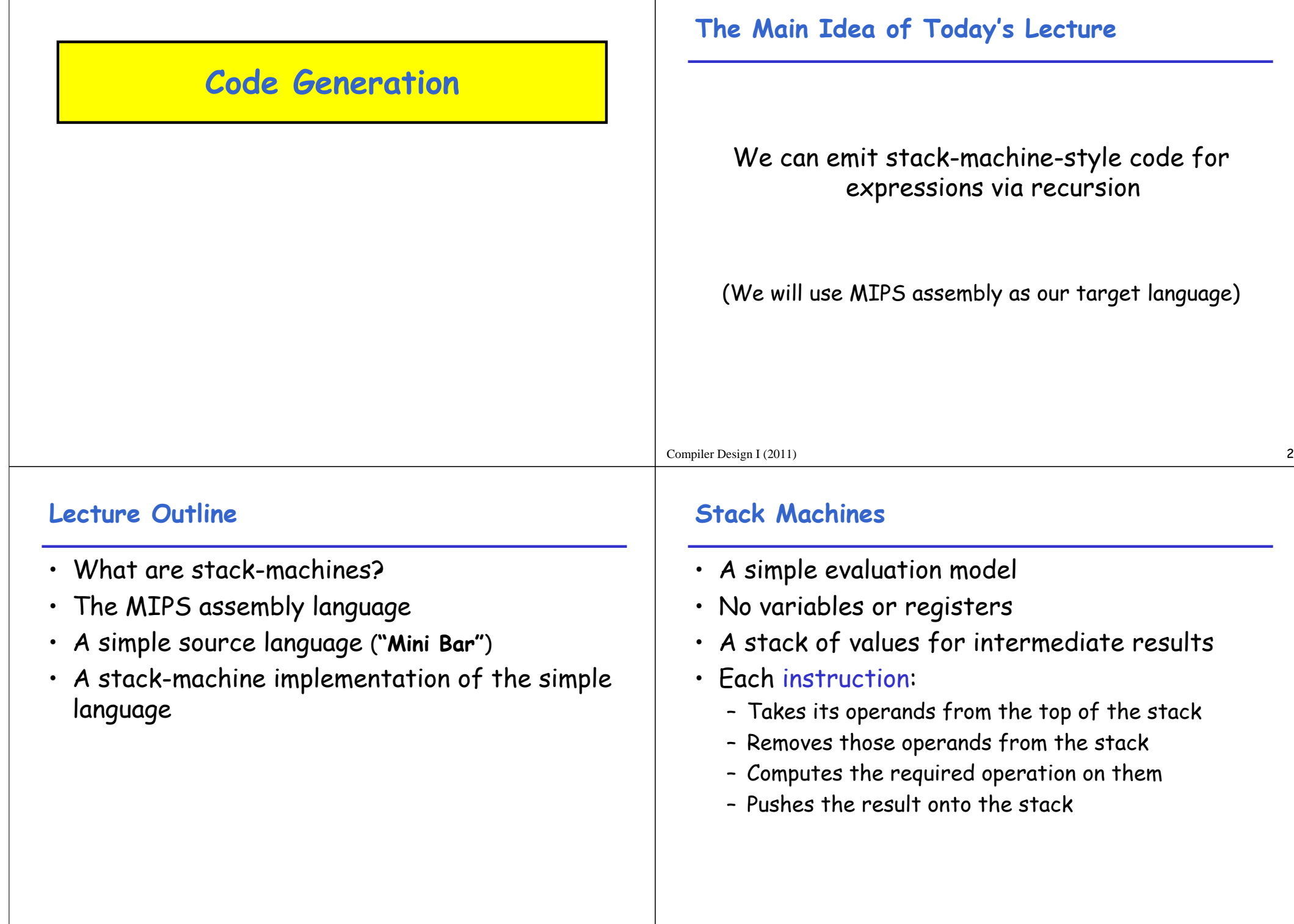

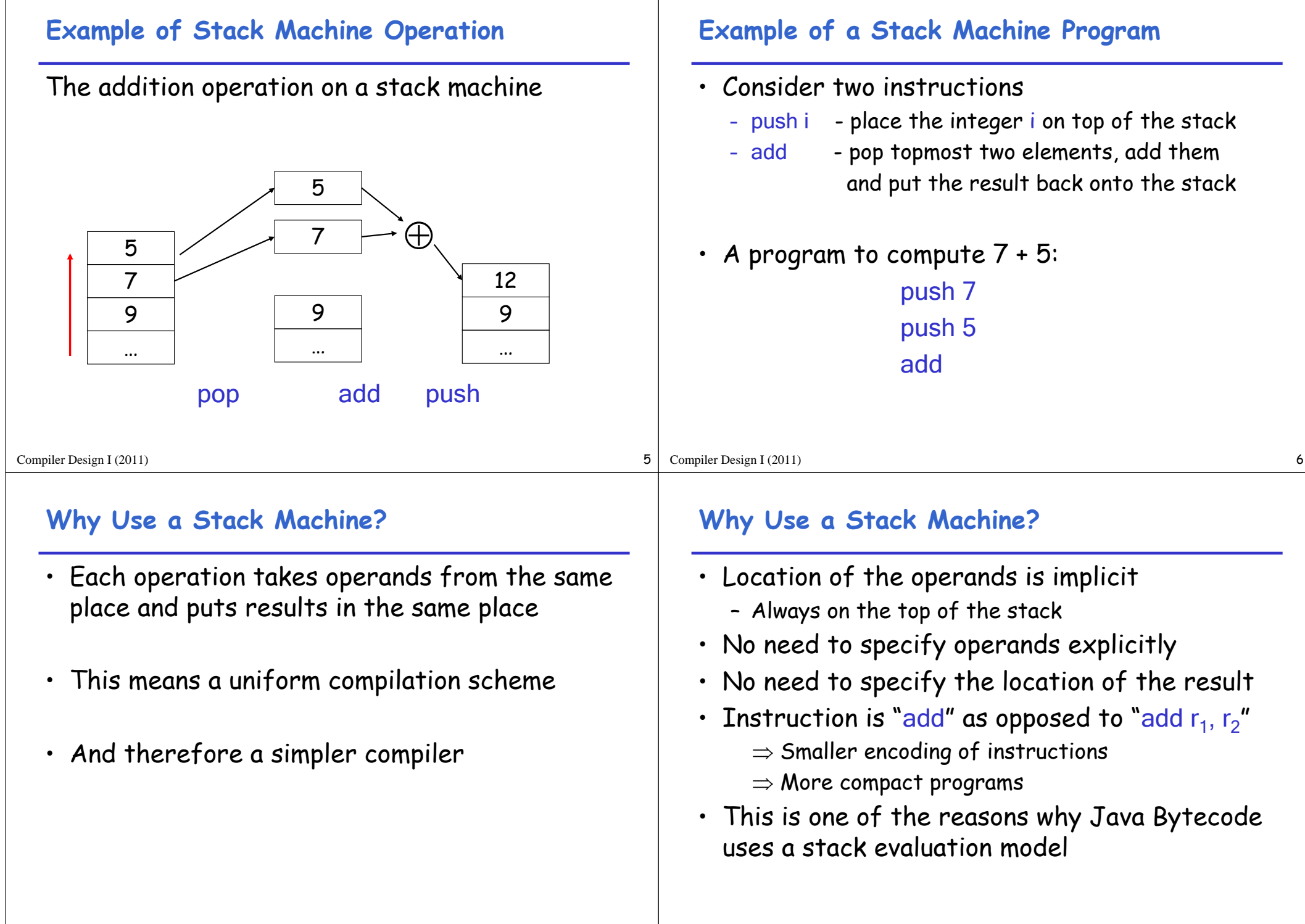

## **Optimizing the Stack Machine**

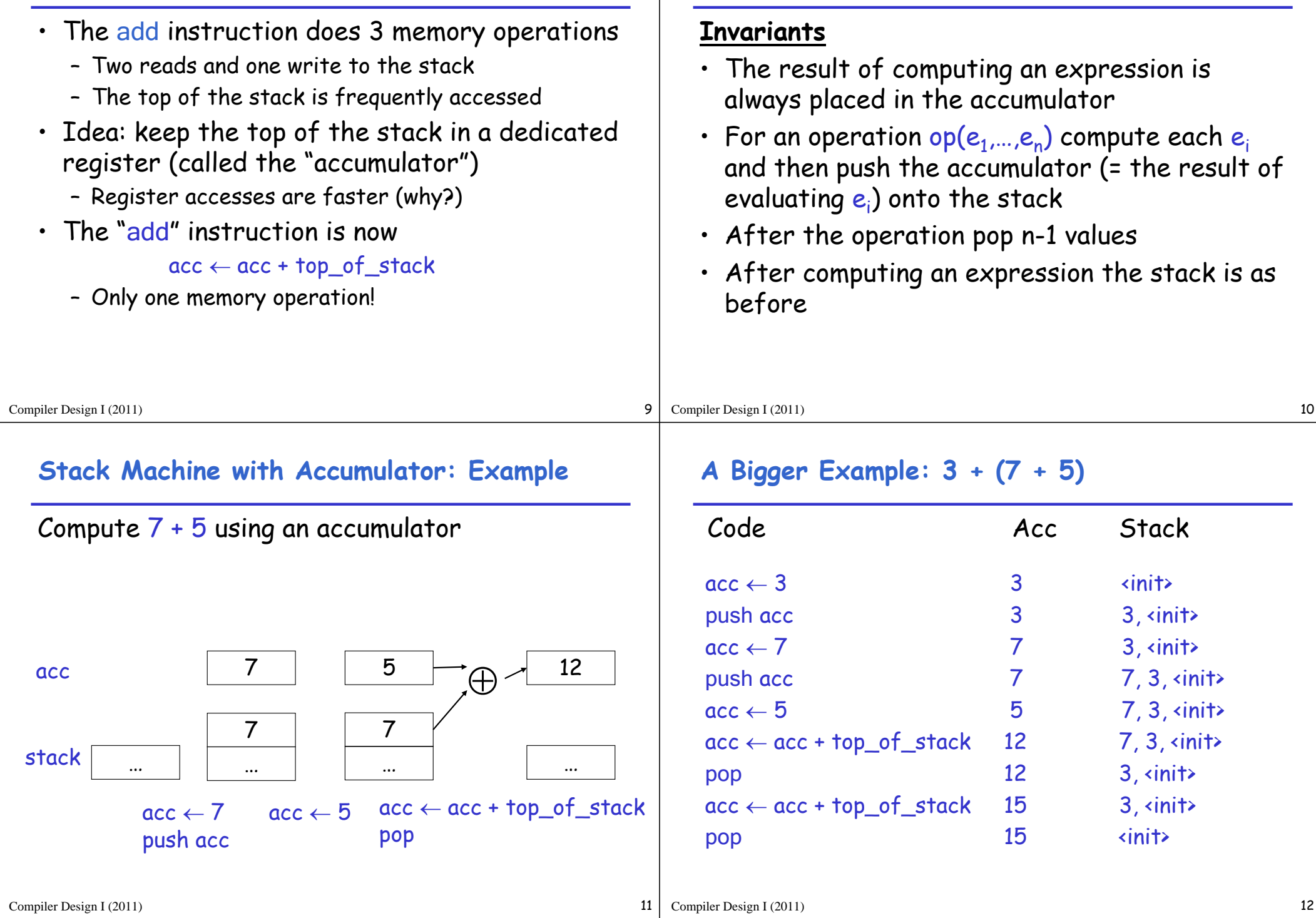

**Stack Machine with Accumulator**

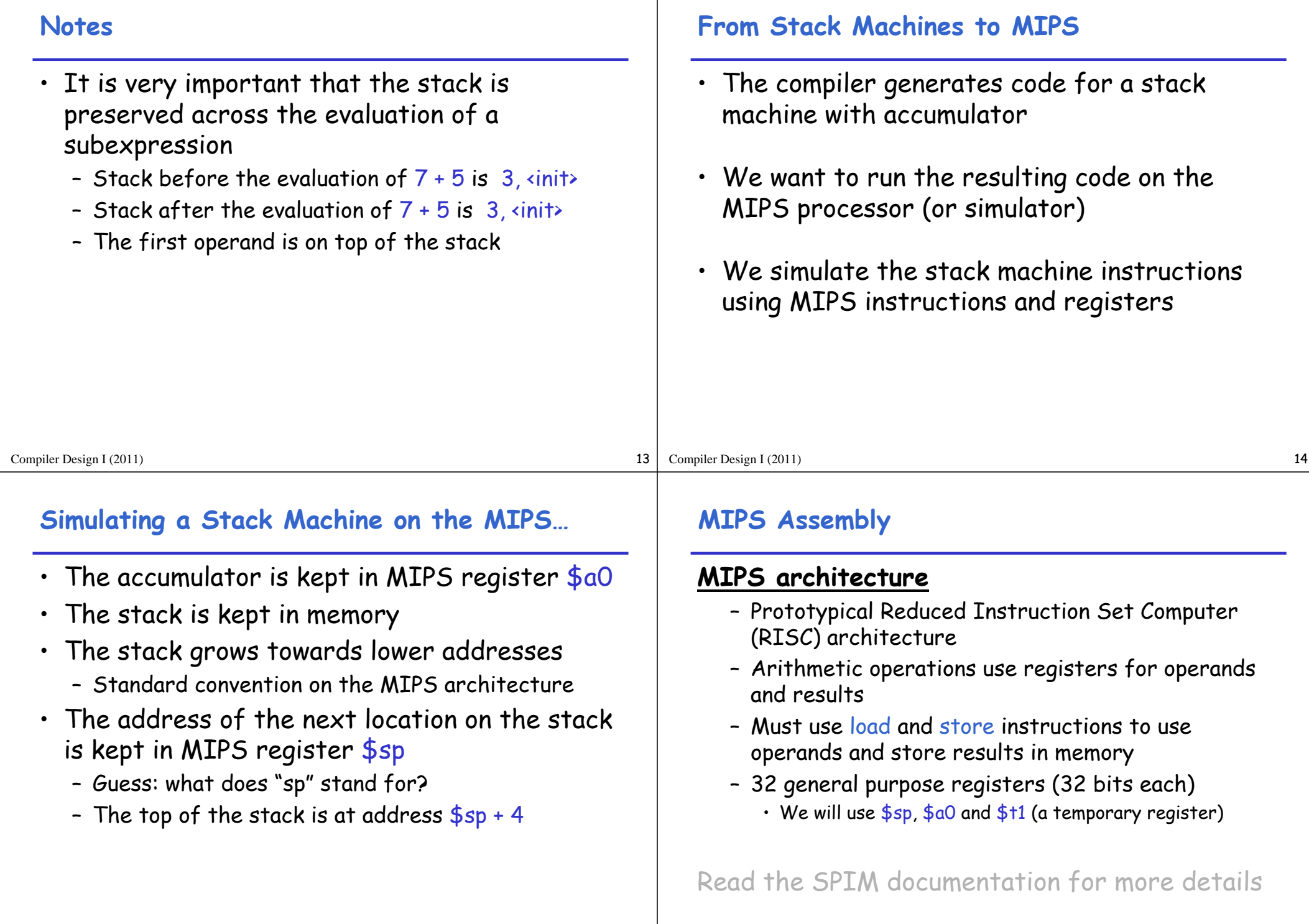

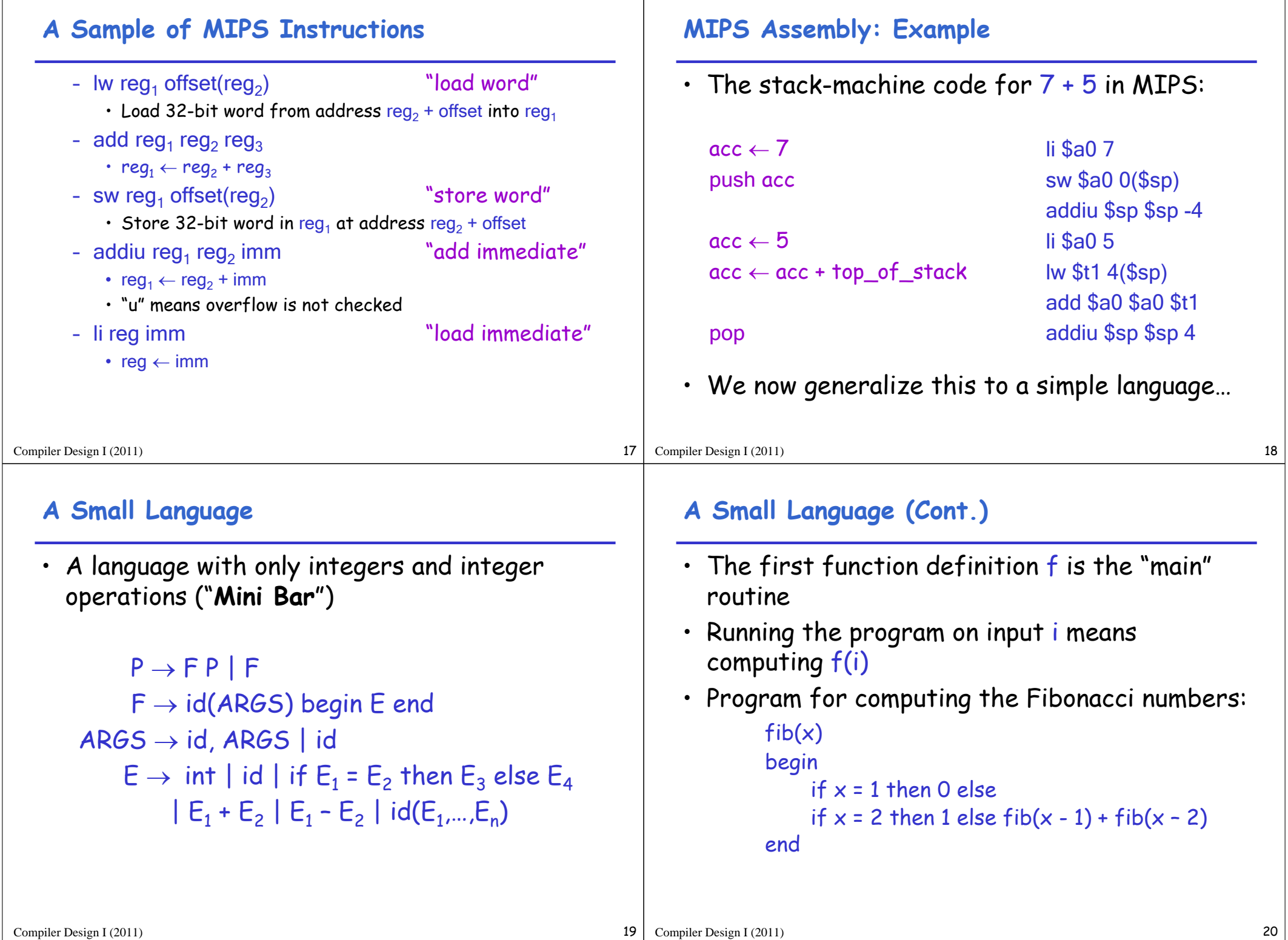

 $\blacksquare$ 

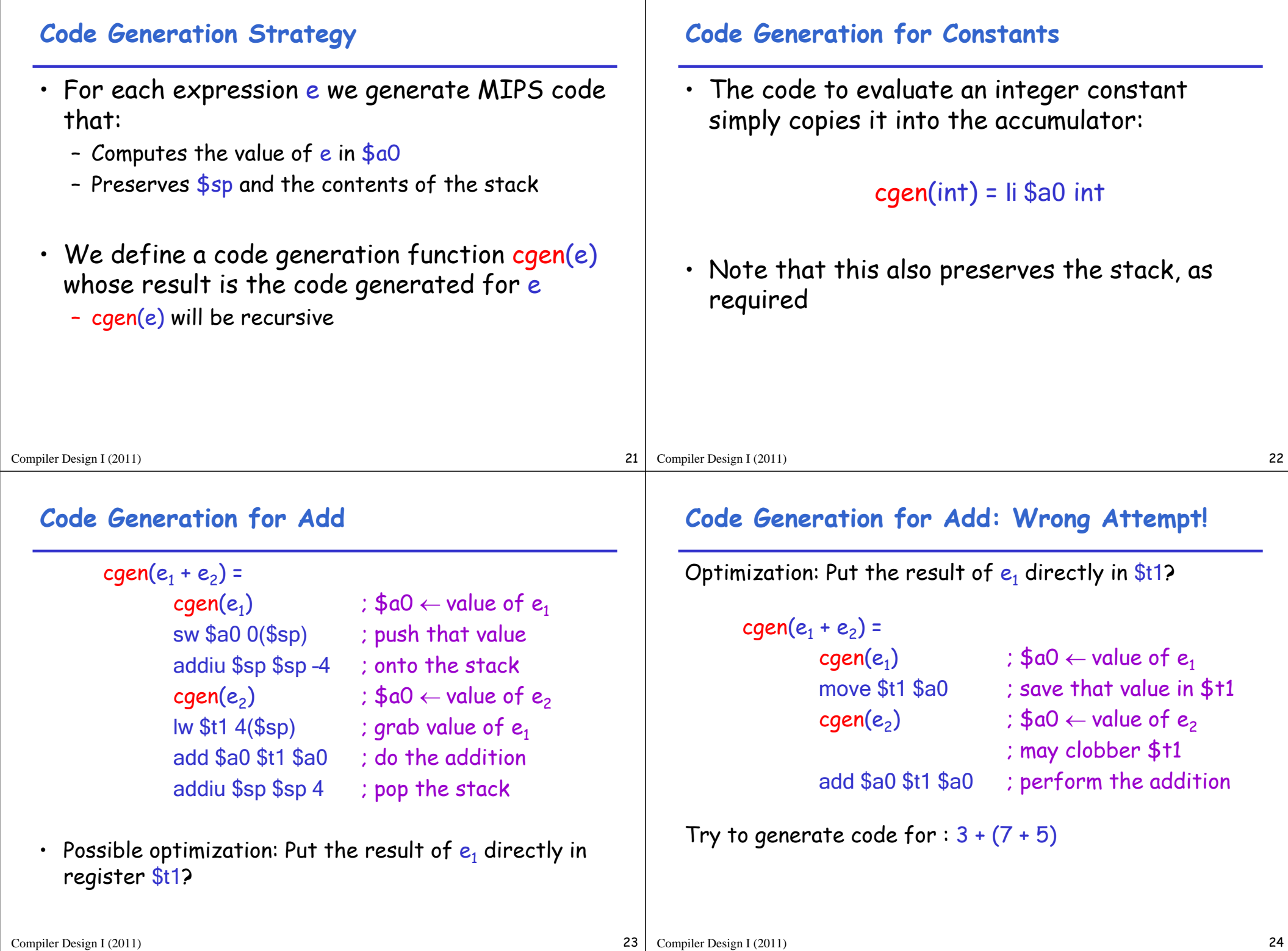

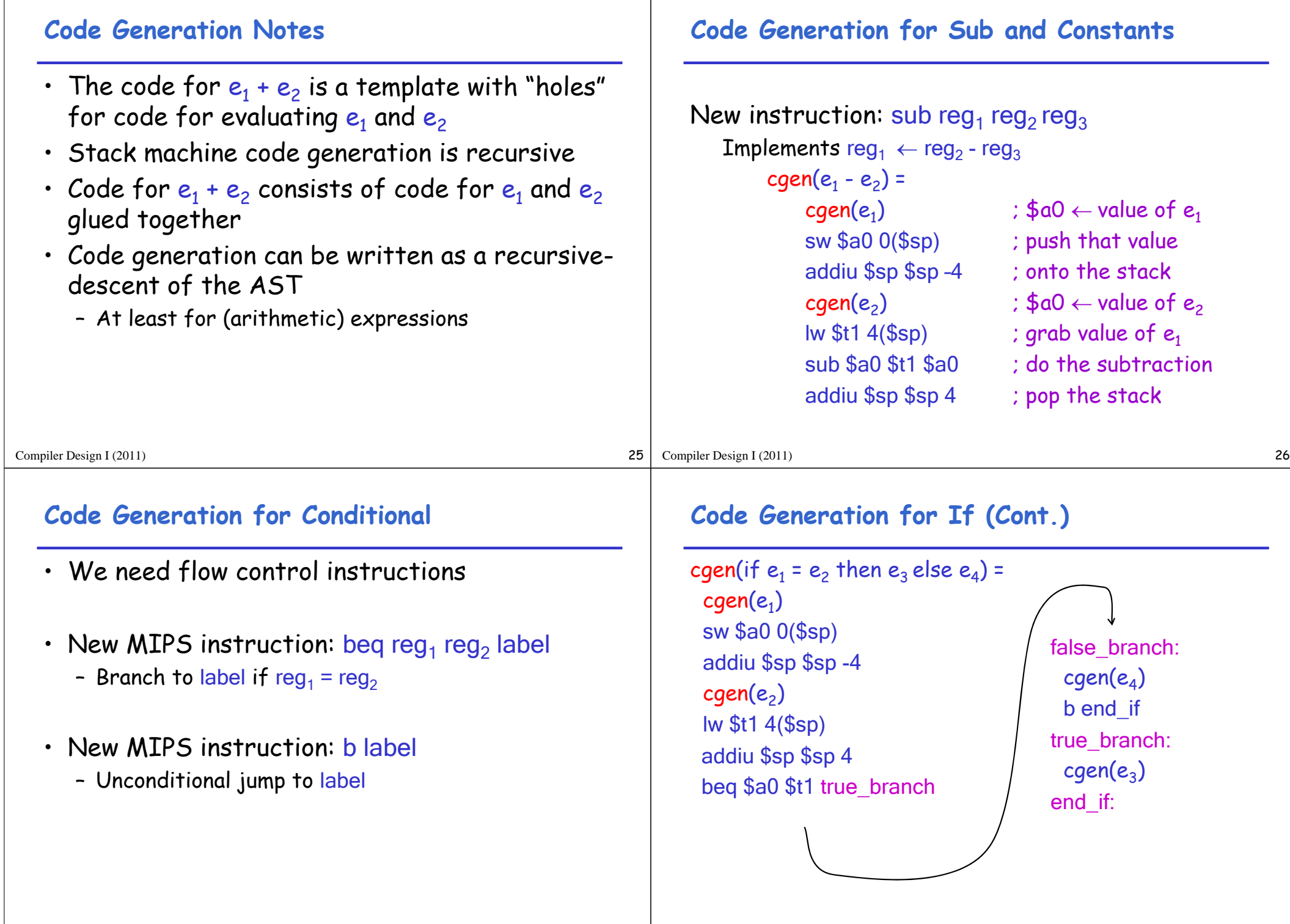

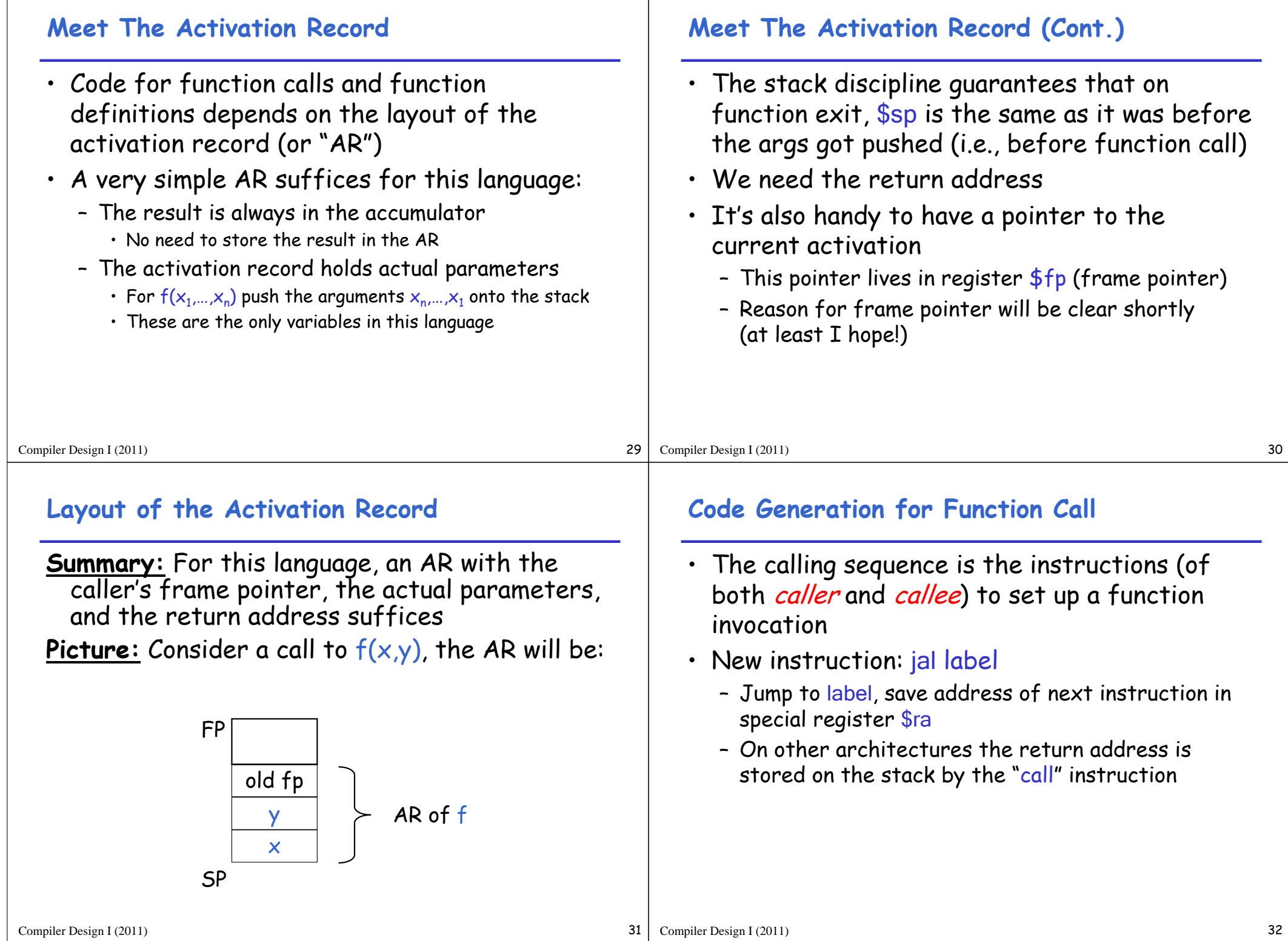

 $\mathbf{I}$ 

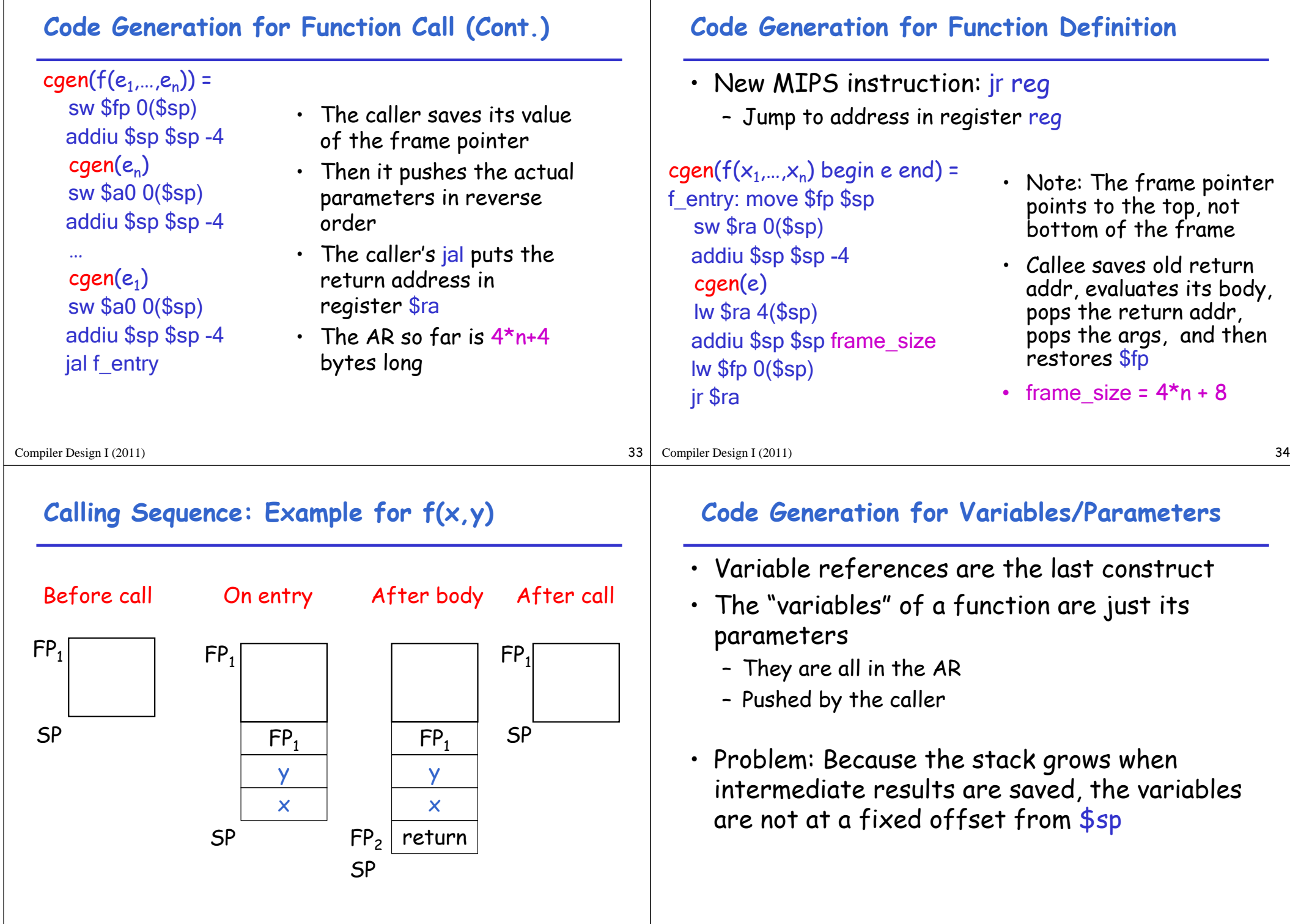

## Compiler Design I (2011) 37 **Code Generation for Variables/Parameters** • Solution: use the frame pointer – Always points to the return address on the stack – Since it does not move, it can be used to find the variables • Let  $x_i$  be the i<sup>th</sup> (i = 1,...,n) formal parameter of the function for which code is being generated  $cgen(x<sub>i</sub>)$  = lw \$a0 offset(\$fp) ( offset = 4\*i ) Compiler Design I (2011) 38 **Code Generation for Variables/Parameters** • Example: For a function  $f(x,y)$  begin e end the activation and frame pointer are set up as follows (when evaluating e): y x return old fp  $\cdot$  x is at fp + 4 • y is at  $fp + 8$ FP SP **Activation Record & Code Generation Summary** • The activation record must be designed together with the code generator • Code generation can be done by recursive traversal of the AST **Discussion** • Production compilers do different things – Emphasis is on keeping values (esp. current stack frame) in registers – Intermediate results are laid out in the AR, not pushed and popped from the stack – As a result, code generation is often performed in synergy with register allocation • Next time: code generation for temporaries and a deeper look into parameter passing mechanisms